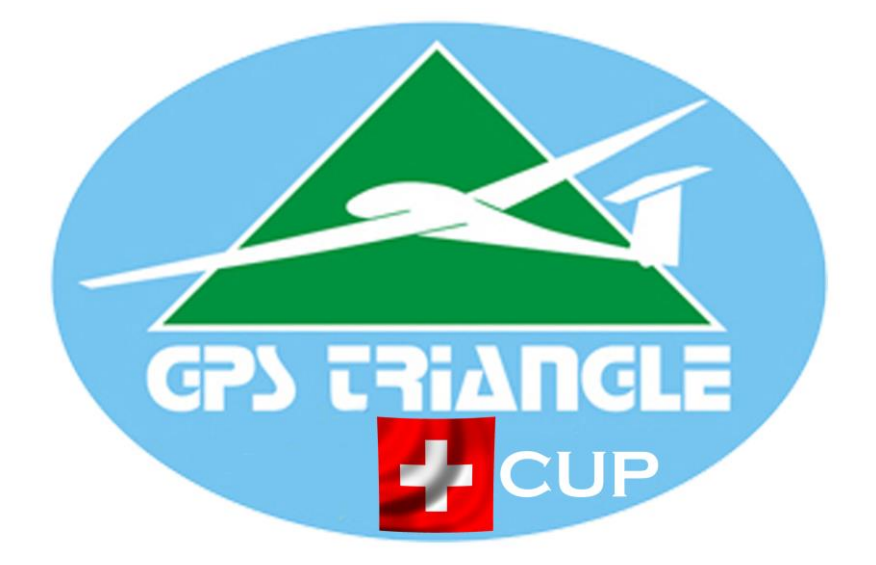

## So funktionierts

Ab der Saison 2018 gibt es beim GPS Triangle Swiss Cup verschiedene Änderungen, die die Organisation und den Ablauf massiv vereinfachen werden, aber auch mehr interessierte Piloten ansprechen wird:

- An den 1-tägigen Wettbewerben können neu auch Piloten von ausserhalb der Schweiz mitfliegen. Anders gesagt, jeder interessierte mit einer Modellflughaftpflichtversicherung (muss vorgewiesen werden!) kann mitfliegen.
- Vor dem Wettbewerb musst du auf [www.gps-triangle-league.net](http://www.gps-triangle-league.net/) dein Profil erstellen! Merke dir dein Passwort!
- Es fliegen alle 3 Klassen gemeinsam: Sport- Scale- und SLS. Maximale Grösse der Scale- und SLS-Modelle ist M 1:3.
- Wichtig ist, dass du das korrekte 3-Eck geladen hast auf deinem System, ansonsten kommt dein Flug nicht in die Wertung.
- Das Aufgabenfile (3-Eck Daten) findest du immer neben der Ausschreibung auf http://gpstriangle.net/national-leagues/swiss-cup/
- Es stehen Leihsysteme (RC-T3000) zur Verfügung.
- Der Wettbewerbsleiter gibt das jeweilige Einflugfenster (ca. 15`) bekannt. Jeder Flug bei dem du korrekt eingeflogen bist, kommt in die Wertung.
- Nach deinem Flug musst du das Logfile auf [www.gps-triangle-league.net](http://www.gps-triangle-league.net/) hochladen. Erfahrene Piloten werden dir dabei helfen, keine Angst, geht ganz einfach und schnell. Schau dir zu Hause aber schon alles genau an, so gibt's keinen Stress am Wettbewerb!
- Du kannst so oft fliegen wie du möchtest, jedes angesagte Zeitfenster nutzen. Es kommen deine besten 5 Flüge/Wettbewerb in die Wertung.
- Vorerst gibt es keine Landewertung.
- Es ist aber nach wievor einfacher, wenn du im Team mit einem Kollegen fliegst.
- In die Gesamtrangliste kommen deine besten 3 Teilresultate. Der Swisscup und alle Resultate dazu sind immer aktuell auf [www.gps-triangle-league.net](http://www.gps-triangle-league.net/) zu finden